## **COMMENT REPASSER L'EXAMEN DU PERMIS DE CONDUIRE ?**

## **INVALIDATION DU PERMIS DE CONDUIRE ( solde nul – référence 44)**

Votre permis de conduire a été invalidé parce qu'il a **perdu tous ses points**. Cette invalidation vous interdit de conduire avant un délai de 6 mois à compter de la date de retrait de votre permis de conduire. Par contre, **il vous est possible de repasser vos épreuves pendant la durée de l'invalidation.**

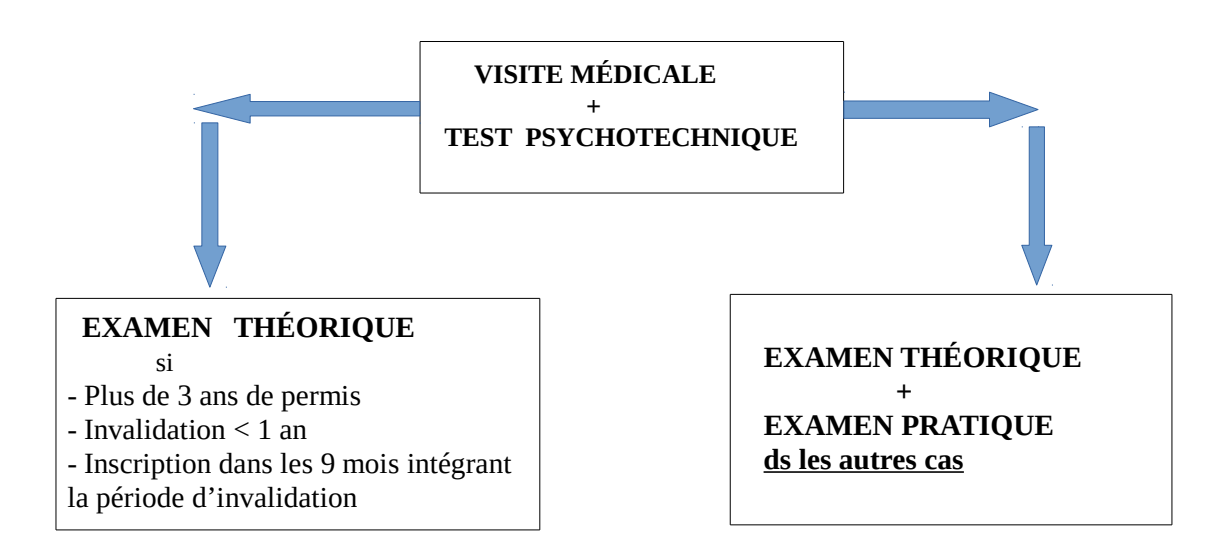

## **ANNULATION DU PERMIS DE CONDUIRE (Décision du juge -référence N° 7)**

Votre permis de conduire a été annulé par **décision judiciaire.** Cette annulation vous **interdit** de conduire et de repasser votre permis avant un délai d'une durée variable indiquée sur la décision du tribunal qui vous **a été notifiée.**

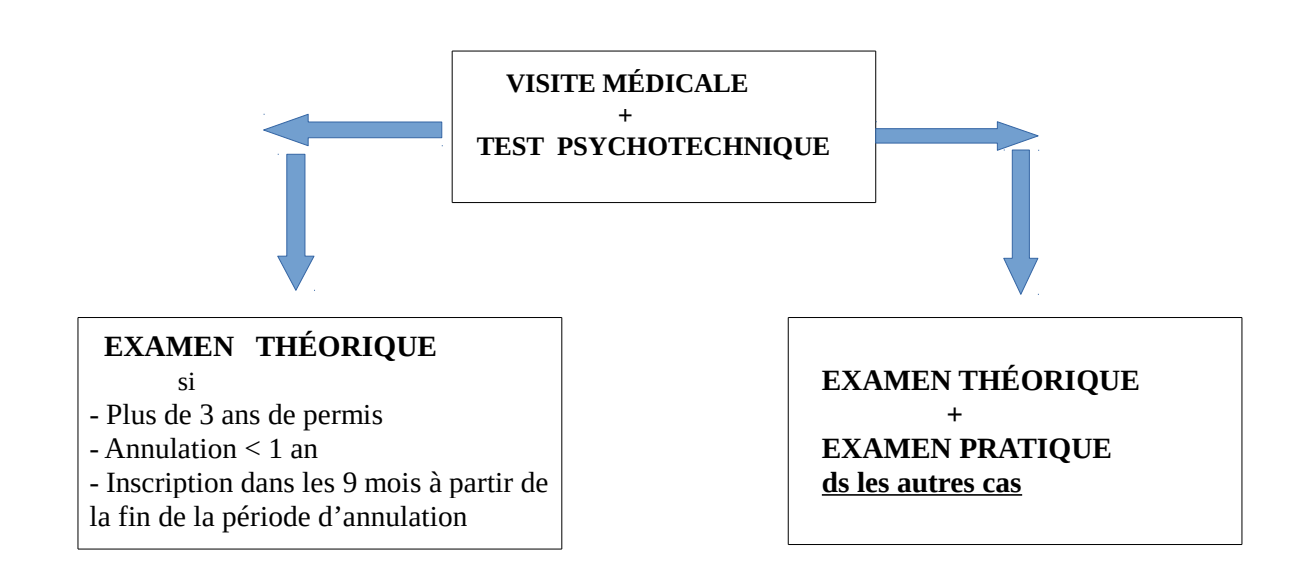

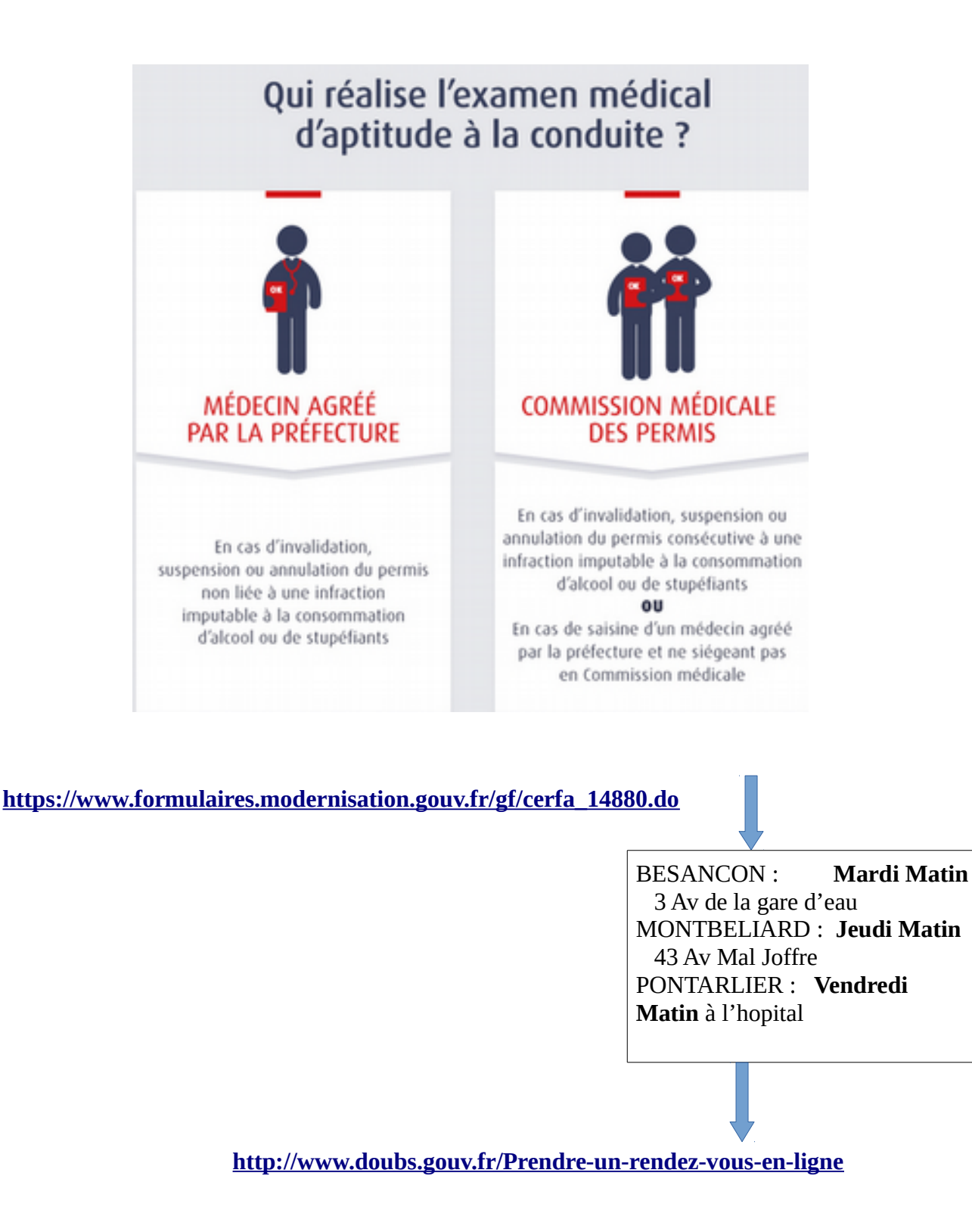

 l'aptitude médicale et les tests étant favorables, le candidat doit s'inscrire inscription à l'examen (avec le motif de retour au permis) sur le site ANTS, en joignant le document référence 44 ( invalidation par solde nul) ou 7 (annulation judiciaire).

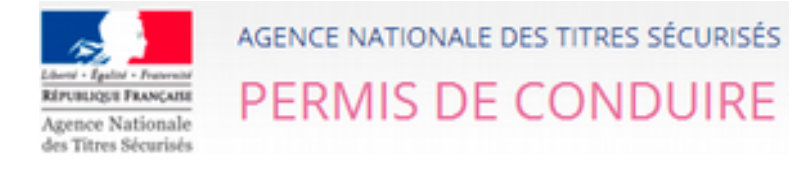

**<https://permisdeconduire.ants.gouv.fr/>**